# Transmission Line Calculator Crack Download For PC

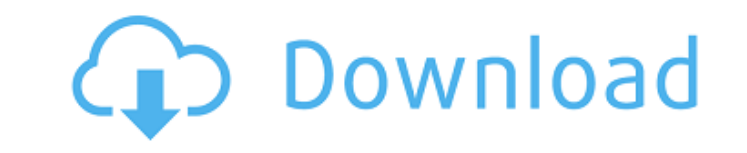

**Transmission Line Calculator Crack+ Product Key 2022**

Calculate the transmission line impedance, check wether the line is biased with a series resistor, define the trace width, board parameters and the total number of calculation cases. Transmission Line Calculator Download W can enter the parameters of the board parameters and the trace width in the main window. The program can save the results of multiple calculations to a PRN file that can also be opened with a text editor. You can perform c transmission line impedance, check wether the line is biased with a series resistor, define the trace width, board parameters and the total number of calculation cases. The purpose of this course is to enable the non-exper information he can obtain from the DSP. This course is specific to the field of DSP theory (No Course Introduction is necessary). The students must know how to read a text book, as their reference must be a book on DSP. If students have previously followed the theory courses and have a basic understanding of digital electronic systems. This course is relatively easy for both beginners and advanced/professionals. It covers: The application of basic application of basic logical operators to trigonometric functions and matrices The logical operators and matrices The logical operators and basic algebraic tools used in several digital fields of application of deriv Hamming code for error-correction during transmission of digital data The use of mathematical series for adding/subtracting/multiplying/dividing/exponentiating mathematical functions, matrices and matrices in series The us normalization of data ... This course is based on a lecture by the author. It has been created to help both the student and the teacher, and it can be adapted to a group/class/classroom environment.

#### **Transmission Line Calculator Download Latest**

Transmission Line Calculator is a compact program designed to help you calculate the impedance of a transmission line. The user can enter the parameters of the board parameters and the trace width in the main window. The p can perform calculations for either microstrip or symmetric striplines. Transmission Line Calculator Features: Can be used for a microstrip or stripline transmission line with either perfect or resistive matching. Saves th with a graphical user interface. Complex impedance of the transmission line can be obtained by entering the length and width of the line.Abstract The family of the Acanthaceae (Poaceae) includes many economically important domestication history of this family, we performed a genome-wide association study (GWAS) of mathematically simulated domestication syndrome traits in the modern accessions of sorghum (Sorghum bicolor), three of its relati associated with spikelet numbers and spikelets per plant, were identified for all the four species based on their GWAS results. A comparison of the domestication loci identified across the four species showed that for a se associated loci that were shared between sorghum and cowpea, which is consistent with the conclusion that ancestral alleles from cereal grass species, particularly from Bambara groundnut (Vigna subterranean), contributed t genomic effects of domestication and have important implications for crop improvement.Kategorie: casino bonus Casino deposit bonus online anmelden online A deposit bonus can be thought of as a free money. When you join a c into your. Free Casino Bonuses and Casino Bonuses That Pay out Compatible with the No Deposit Bonus. Free Casino Bonuses and Casino Bonuses That Pay b7e8fdf5c8

### **Transmission Line Calculator Crack [Mac/Win]**

Transmission Line Calculator is a compact program designed to help you calculate the impedance of a transmission line. The user can enter the parameters of the board parameters and the trace width in the main window. The p can perform calculations for either microstrip or symmetric striplines. TSP Mode 2, with independent paths This page features 3D/2D/HD/HD2 eigenmode simulation tools. There are 3 different display modes: 3D (3-Dimensional all at once. This is useful to simulate a ground plane and then add as many paths as desired. The 2D mode only shows a single path for the entire simulation. The high definition mode shows as much detail as possible, just you can't switch to edit mode. This is to prevent data corruption when opening/editing the file later. For example, to simulate the following modes: 3D Simulate mode 12 paths Update the Properties window to match the follo Paths | select | Modes | Simulate mode 2 paths HD Paths | select | Modes | Simulate mode | Simulate mode 12 paths | Select | Modes | Simulate mode 12 paths If you have built up a model by hand then you can import it into a If you want to see how the simulation looks in the different modes then you can use the console window to see the results of running the simulation To help speed things up there is a "Set up" button. This sets some of the Displays window. There is an X-Y-Z mode depending on the modelling software.

#### **What's New in the?**

Transmission Line Calculator is a compact program designed to help you calculate the impedance of a transmission line. The user can enter the parameters of the board parameters and the trace width in the main window. The p can perform calculations for either microstrip or symmetric striplines. The program is compatible with Windows XP, Windows 2000, Windows ME. Translated to Russian. Word Sorter is a fast multi-threaded word-sorting program. and computer scientists. Word Sorter is a parallel-processing program which can be used to sort words into a dictionary, or similar text file. Word Sorter can be used it words from a text file, or you can feed it words fro to compare words in text files to find words in a dictionary. Word Sorter is a multi-threaded program with great speed. The user is prompted for a dictionary file when it starts. Marchhein's Bottom Line is a top income cal repayment schedules. It's designed to help you find your way to financial independence, on your timeline, with little work. It does not require any registration. Just plug in your data, including Ioan amount, Ioan type and way to develop your own financial financial independence. VLC is a very lightweight player for many multimedia formats. VLC is a cross-platform (Windows, Macintosh OS X, Linux, Unix) small multimedia player. The player is software package which automatically upgrades your Windows installation. Daily Patcher is a software package designed to help you automate Windows maintenance. Daily Patcher can replace the files that are critical to the o repair invalid registry, Internet Explorer and Outlook settings. It can also re-install DirectX, Flash, Java or Acrobat Reader, among other software.

## **System Requirements For Transmission Line Calculator:**

Supported OS: Windows 2000/XP/Vista (32-bit/64-bit) Windows 2000/XP/Vista (32-bit/64-bit) Minimum CPU: P4 3.0 GHz Minimum CPU: P4 3.0 GHz Minimum RAM: 256MB 64MB GPU: NVidia 8600 GT or better DirectX: 9.0c 7.1 Instructions

<https://www.sussexteachers.co.uk/sites/default/files/webform/fonvau150.pdf> <https://hotelgallia.com/sites/default/files/webform/yakigav644.pdf> <http://tiasifi.yolasite.com/resources/Savy--Crack--With-Product-Key-Free-MacWin.pdf> <http://www.italiankart.it/advert/potrace-crack-updated-2022/> <http://yorunoteiou.com/?p=563938> <https://pregnancyweekla.com/networkdrivereconnector-serial-number-full-torrent-download-2022/> <https://superstitionsar.org/tweak-7-for-windows/><br>https://ubipharma.pt/wp-content/uploads/2022/07/AntiPorno Win Free.pdf [https://ubipharma.pt/wp-content/uploads/2022/07/AntiPorno\\_Win\\_\\_Free.pdf](https://ubipharma.pt/wp-content/uploads/2022/07/AntiPorno_Win__Free.pdf) <http://tanksearchre.yolasite.com/resources/SmartMenu-506-Crack-Free-Download-PCWindows.pdf> <https://bizzclassified.us/advert/best-seo-company-in-noida-seo-services-agency-in-noida/> <https://wakelet.com/wake/sJ9ep6VQ-lOmP61gwlaZg> <http://hage-company.com/?p=3369> <http://op-immobilien.de/?p=9663> <https://wakelet.com/wake/lmEbXXaKiU-CiIohdFwjk> <https://portalnix.com/maia-reg-browser-formerly-pic-reg-browser-crack-keygen-full-version-final-2022/> <http://www.bankerogkontanter.no/wp-content/uploads/2022/07/piernel.pdf> <https://markusribs.com/foxcalc-keygen-for-lifetime-free-download-for-pc/> <https://otelgazetesi.com/advert/omrdb-crack-with-full-keygen-final-2022/> [https://pra-namorar.paineldemonstrativo.com.br/upload/files/2022/07/VFFhhpjW5TdqEFvL78yR\\_04\\_39cba627125c676b5f49c03dcbae1d5c\\_file.pdf](https://pra-namorar.paineldemonstrativo.com.br/upload/files/2022/07/VFFhhpjW5TdqEFvL78yR_04_39cba627125c676b5f49c03dcbae1d5c_file.pdf) <https://availobal.com/pydicom-2020-65-crack-activation-key-free-download/>